Ludwig-Maximilians-Universität München LFE Medieninformatik Prof. Dr. Andreas Butz Henri Palleis

# Übungsblatt 3: Mathematik für 3D-Computergrafik

### Abgabe:

Dieses Übungsblatt ist einzeln zu lösen. Die Lösung ist bis Donnerstag, den 08.Mai 2014, 12:00 Uhr s.t. über UniWorX (https://uniworx.ifi.lmu.de/) abzugeben.

### Aufgabe 1: Transformationsmatrix

Gegeben sei folgender Punkt:  $P = (2|7|-5)$ . Der Punkt wurde bereits um den Vektor v =  $(2|-3|4)$ verschoben. Danach wurde er noch um -90° um die y-Achse und anschließend um 90° um die x-Achse gedreht. Erstellen Sie eine Transformationsmatrix, die diese Transformationen rückgängig macht. Wenden Sie diese anschließend auf den Punkt P an. An welchem Punkt war P demnach ursprünglich?

## Aufgabe 2: Transformationen in three.js

Die Objekteigenschaften *position, scale* und *rotation* in three is werden unabhängig von der Reihenfolge in der sie im Programmcode definiert werden standardmäßig immer in einer festen Reihenfolge aufgerufen: Zuerst wird ein Objektskaliert, dann rotiert und zum Schluss erfolgt die Translation. Sehen Sie sich folgende Reihe von Befehlen in three.js an:

 $sphere.position. z = -1;$ sphere.rotation. $x = -45$  \* Math.PI/180;  $sphere.scale.y = 1.5;$ 

- i) Beschreiben Sie stichwortartig, wie sich diese Befehle auf das 3D-Objekt *sphere* auswirken.
- ii) Wann kann die vorgegebene Transformationsreihenfolge von three.js hinderlich sein? Erläutern Sie ein Beispiel.

Die vorgegebene Transformationsreihenfolge in three.js kann außer Kraft gesetzt werden, indem die Eigenschaft *matrixAutoUpdate* eines 3D-Objektes auf *false* gesetzt wird.

- iii) Warum werden in der Computergrafik 4x4-Matrizen verwendet?
- iv) Verwenden Sie die Klasse Matrix4 aus three.js, um eine Transformationsmatrix zu erstellen, die folgende Transformationen in der angegebenen Reihenfolge zusammenfasst:
	- 1. Skalierung entlang der y-Achse um den Faktor 1.5
	- 2. Translation um den Vektor  $v = (0,0,-1)$
	- 3. Rotation von  $-45^\circ$  um die x-Achse

Ludwig-Maximilians-Universität München LFE Medieninformatik Prof. Dr. Andreas Butz Henri Palleis

Computergrafik 1 Sommersemester 2014 Übungsblatt 3

v) Erstellen Sie eine Szene mit zwei Kugeln, wobei die erste anhand der anfangs angegebenen Befehle transformiert wird, die zweite dagegen anhand der von ihnen definierten Transformationsmatrix.

### Aufgabe 3: Wendeltreppe

Ziel dieser Aufgabe ist es, eine 3D-Szene zu vervollständigen, in der eine Wendeltreppe zu sehen sein soll (siehe Abbildung 1).

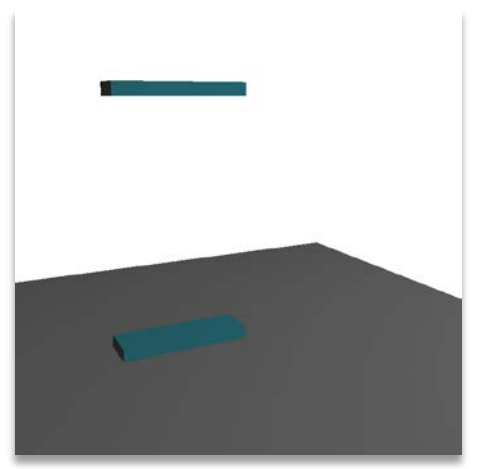

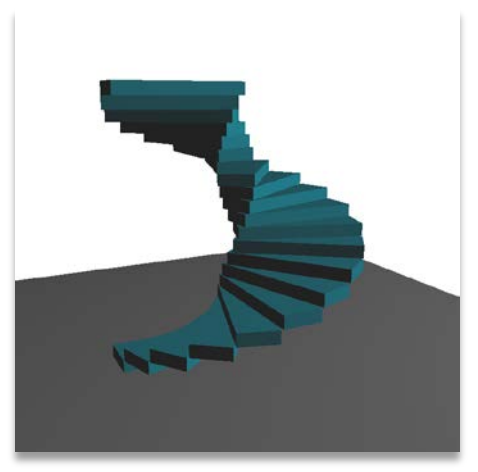

Abbildung 1 Ansicht der vorgegebenen und der gewünschten Szene

Sehen Sie sich die Datei stairs\_base.html an und versuchen Sie, den JavaScript-Code nachzuvollziehen. Beschreiben Sie, was die einzelnen Code-Blöcke bewirken indem Sie die vorgegeben leeren Kommentare ausfüllen.

Vervollständigen Sie die Szene. Versuchen Sie, möglichst wenig zusätzlichen Code zu generieren.

### Aufgabe 4: Eine einfache Uhr

Erstellen Sie eine Szene, die eine einfache Uhr mit Stunden- und Minutenzeiger zeigt. Die Uhr soll bei jedem Aufruf der Webseite die aktuelle Uhrzeit anzeigen. Verwenden Sie Transformationsmatrizen zum Positionieren der Zeiger. Zusätzlich sollen für Zeiger und Ziffernblatt nur Kugeln und Zylinder verwendet werden. Ein Beispiel ist in Abbildung 1b zu sehen.

Viel Erfolg.